### **Mensch-Maschine-Interaktion 2Übung 11**

### Ludwig-Maximilians-Universität München Wintersemester 2010/2011

**Ludwig-Maximilians-Universität München Mensch-Maschine-Interaktion 2 - 1** 

# **Inhalte der Mobile-Übung**

Bisher (& Übungsblatt 12):

Entwicklung für mobile Endgeräte mit Android

 $\rightarrow$  Kenntnisse um Besonderheiten in der Entwicklung

z.B. limitierter Platz auf dem Display, Arbeiten mit dem Simulator, Touch-Input

Next: Evaluation

### **Aufgabe: Evaluation der LMU-Website für Smartphones**

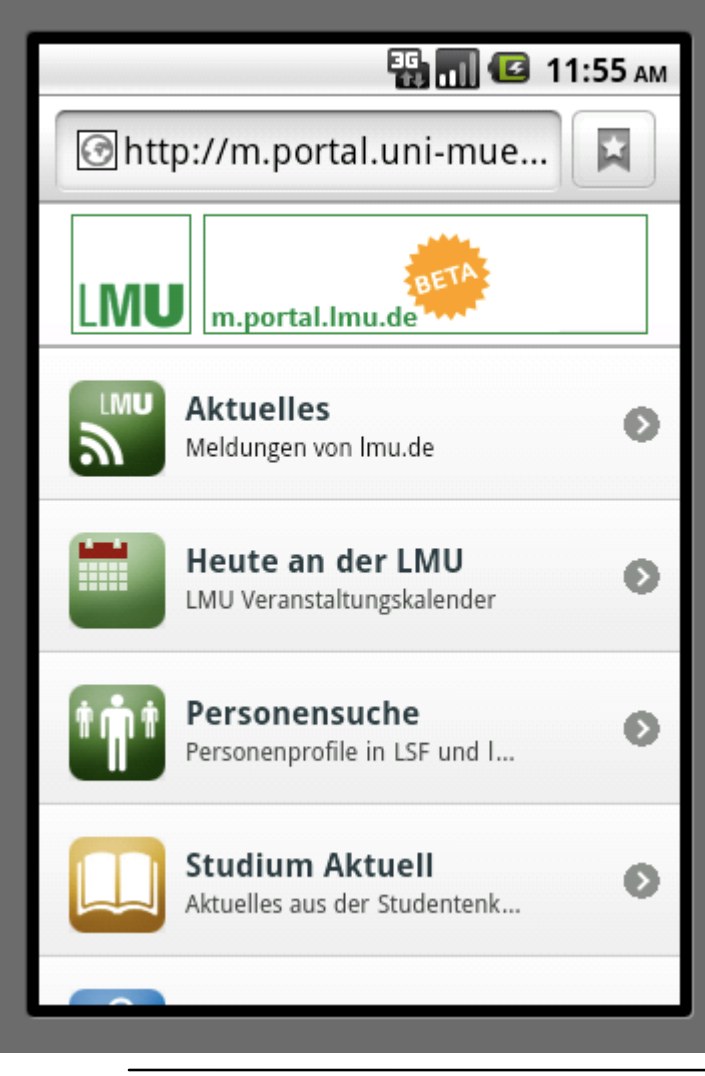

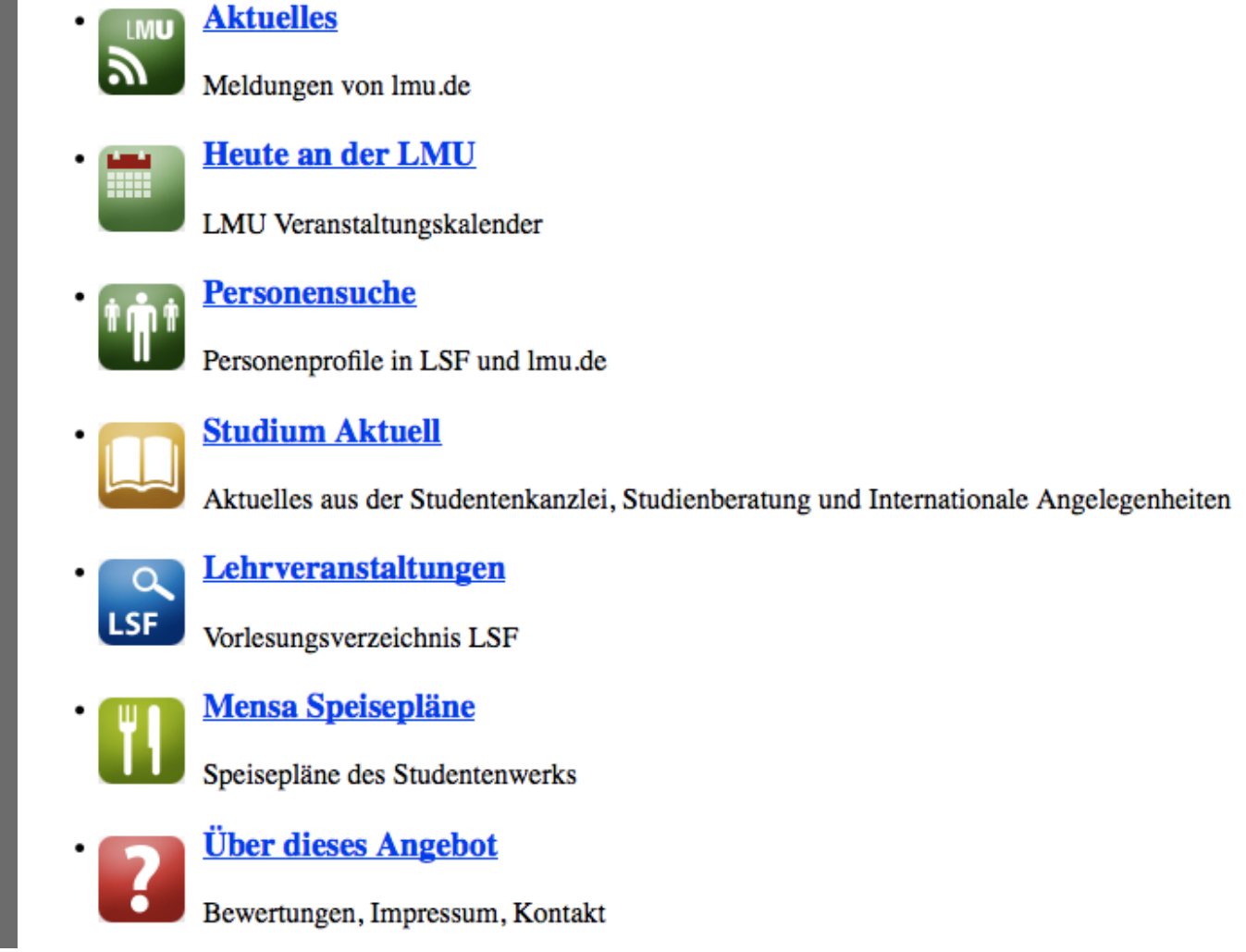

**Ludwig-Maximilians-Universität München Mensch-Maschine-Interaktion 2 - 3**

## **Fragestellung**

•Akzeptanz

•Verbesserung bestehendes Angebot

•neue Features

### **Brainstorming: Evaluation mobiler Anwendungen**

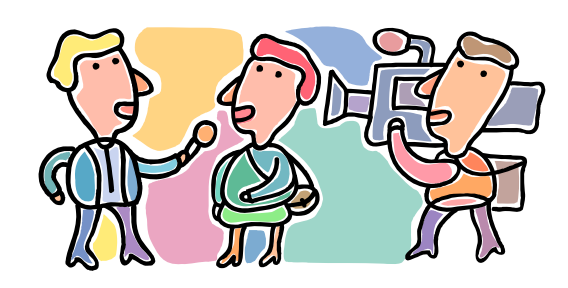

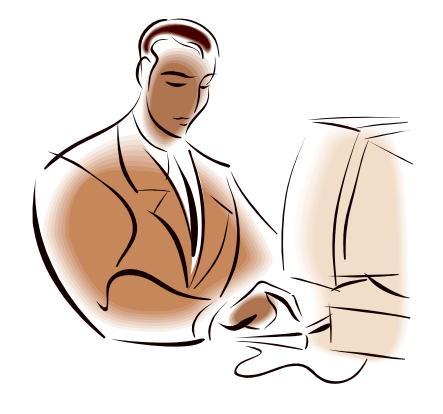

mit Nutzern and Die Barne in School ohne Nutzer

### **Ludwig-Maximilians-Universität München Mensch-Maschine-Interaktion 2 - 5**

### **Evaluation mobiler Anwendungen**

Übersicht aus Vorlesung am 26.01.2011:

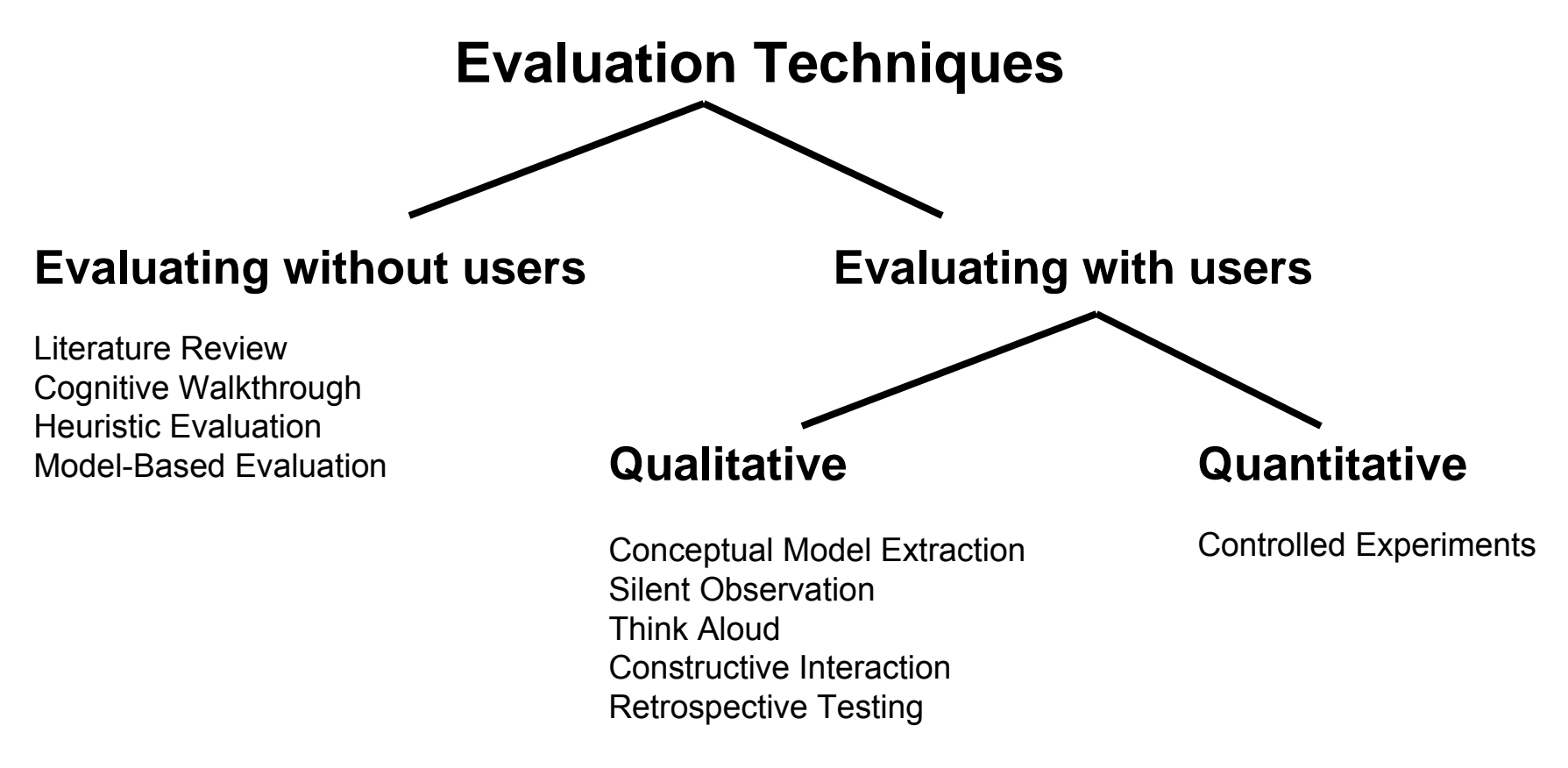

## **Brainstorming in Abgabe-Gruppe**

ca. 15 Minuten mit anschließender Präsentation und Diskussion

- $\bullet$ Was ist der Fokus eurer Evaluation?
- $\bullet$ Welche Evaluationsmethode wählt ihr?
- $\bullet$ Ideen für Umsetzung/Fragestellung

## **Beispiele:**

Diary Study: Testpersonen nutzen die Anwendung eine Woche lang auf ihrem eigenen Smartphone und führen eine Art Tagebuch über die Nutzung der Anwendung und Ideen für weitere Features. Die Aufgaben bekommen sie per SMS gesendet.

Lab Study: Testpersonen führen vorgegebene Aufgaben durch und füllen anschließend einen Fragebogen aus.